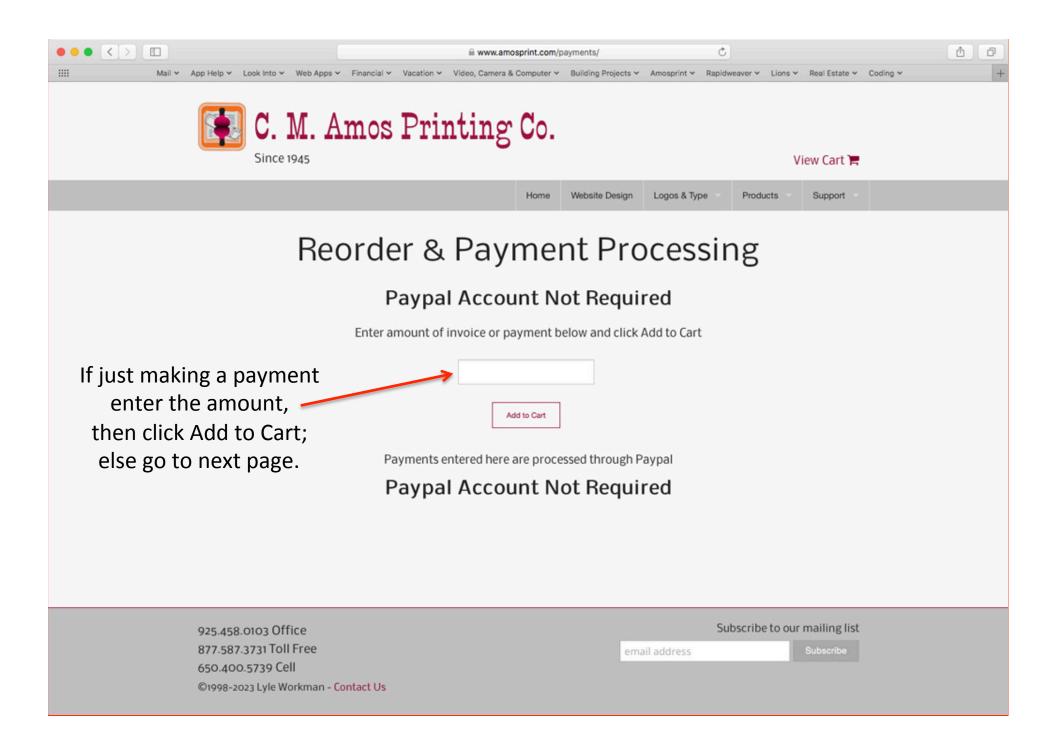

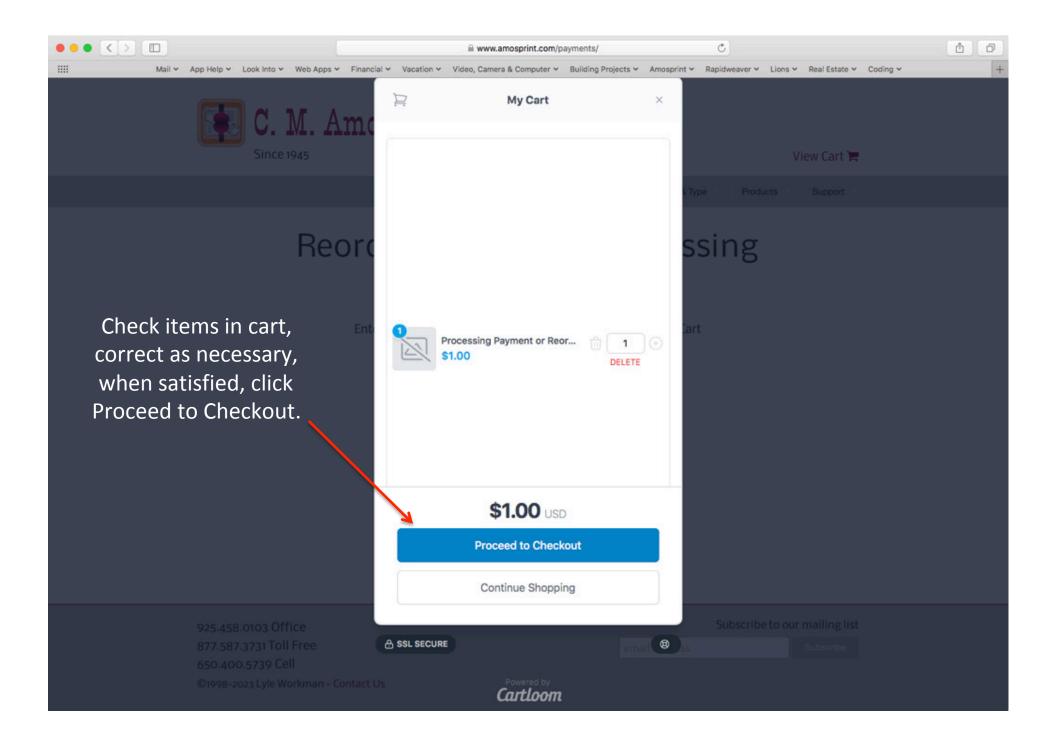

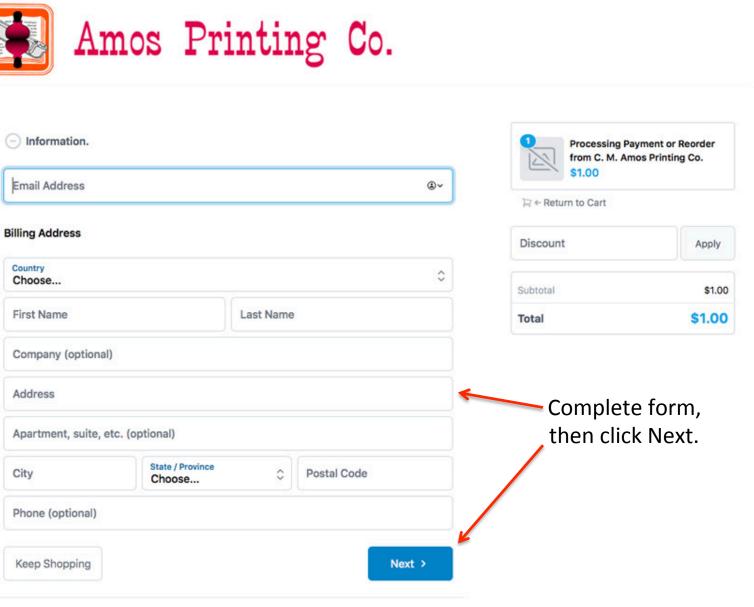

0 0

A ....

| Amos Printing Co.                                                                                                    | C<br>tts Y Amosprint Y Rapidweaver Y Lions Y Real Estate Y Coding Y     |
|----------------------------------------------------------------------------------------------------|-------------------------------------------------------------------------|
| Information.<br>Vyle@workmanmail.com<br>Bill To: Lyle Workman - 1039 Santa Lucia Dr. Pittsburg, CA 94565 US                                                                                                    | Processing Payment or Reorder<br>from C. M. Amos Printing Co.<br>\$1.00 |
| Extra Info                                                                                                    | ∏ ← Return to Cart                                                      |
| Comments                                                                                                    | Discount Apply                                                          |
|                                                                                                    | Subtotal \$1.00                                                         |
|                                                                                                    | Total \$1.00                                                            |
| Terms and Conditions A special note on Form and Contract sales: We're not lawyers, we're printers. We strongly                                                                                                    |                                                                         |
| suggest that you have any contract you're using, or intend to use, reviewed by your lawyer to make sure it is appropriate for your use. We do not warrant or guarantee these contracts are appropriate for your use or to protect you in any way. | Confirm terms and<br>— click I Accept the Terms,                        |
| Keep Shopping Next >                                                                                                    | then click Next.                                                        |
| Payment                                                                                                    |                                                                         |
| Contact                                                                                                    | POWERED BY Cartloom                                                     |

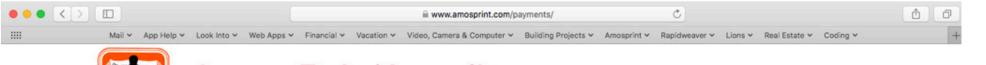

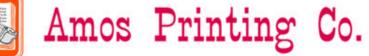

| Information.<br>Jyle@workmanmail.com<br>Bill To: Lyle Workman - 1039 Santa Lu | icia Dr. Pittsburg, CA 94565 US |            | Processing Payment or Reorder<br>from C. M. Amos Printing Co.<br>\$1.00 |  |
|-------------------------------------------------------------------------------|---------------------------------|------------|-------------------------------------------------------------------------|--|
| Extra Info                                                                    |                                 | Ľ ≥ ← R    | ∖⊇ ← Return to Cart                                                     |  |
| -) Payment                                                                    |                                 | Disco      | Apply                                                                   |  |
| Credit Card                                                                   |                                 | Subtota    | al \$1.00                                                               |  |
|                                                                               |                                 | Total      | \$1.00                                                                  |  |
| Card Number                                                                   | Expiration Date CVV             |            |                                                                         |  |
|                                                                               | MM/YY 123                       | Dor        | n't click Credit Carc                                                   |  |
| • PayPal                                                                      | MM/YY 123                       | lea<br>and | ave PayPal chosen                                                       |  |
| • PayPal                                                                      |                                 | lea<br>and | ave PayPal chosen                                                       |  |
| After clicking the button below, y                                            | MM/YY 123                       | lea<br>and | n't click Credit Card<br>ave PayPal chosen<br>click PayPal buttor       |  |

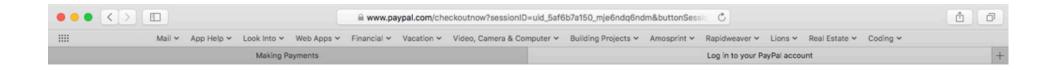

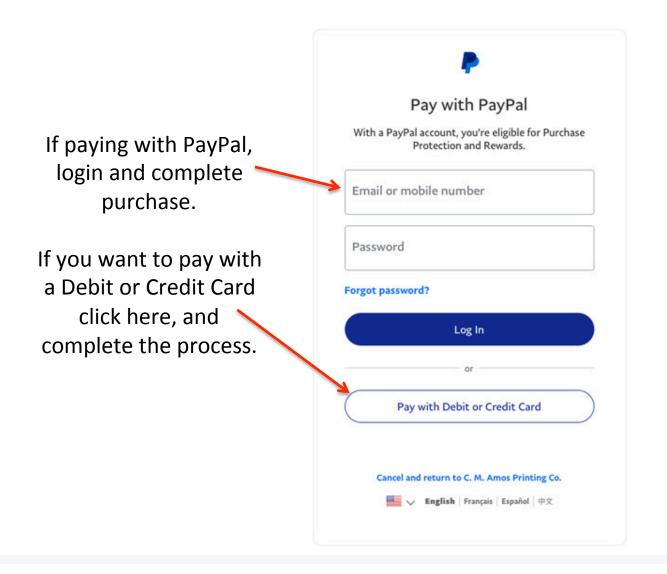